AND ART SHOPPING IN TH **CONTRACTOR CONTRACTOR AND INCOME. Contract of Assistance CONTRACTOR** 23-7-72 (Photo) **STRATEGIC STATE AND INCOME.** the country can turn place. I in a state

and collect the property. In page 11, 1978 and 11, 1979 and 12, 1979 **Strainboard College/To CONTRACTOR AND ARTISTS** Contract Contract in **STORY CORPORATION AND LA** 

**SEL THE CONSTRUCTION WAS CONSULTANTS AND IN PRINTS FOR ANY OF Control of the Control of the Control DESCRIPTION AND ARRESTS ARRESTS AND ARRESTS CONTRACTORS AND RESIDENCE OF AN INCH. CONTRACTOR POSTAGE IN CASE OF A** No. of Concession, Name of Street, or other **AND A REPORT OF THE STATE OF SALE** 

**Charles Contact Service Control SHOW THE PART OF SHOP**  $\frac{1}{2} \frac{1}{\sqrt{2}} \frac{1}{\sqrt{2}} \frac{$ **Alather** of the local of the local **CALIFORNIA COMPANY** 

and states in 1952, and in 1973 with the case 

**CONTRACTOR CARD CO FREE TO BUSI Said work were parent from a Willis Court Ball Coll Division PRODUCTS IN THE STATE OF MARK HOPE STATE COMPANY AND DRIVE OF** 

the control of the control of the control of the control of the control of the control of the control of the control of the control of the control of the control of the control of the control of the control of the control **SAMPLE AND IN** IT INSTALLS AND THE PRINT LINE IS NOT THE OWNER. program is common or 22 and 100 and 10 percent common of the Com-THE ARMS CONSIDERED WITH MANY CAR CARD COLLECT AND RESO AND HER UP take and two taxs have the common sense of the common 

**JOB OF UPID, NO.** the party and will be the company of of small the long Constitutions, when it is to be apply and *Property Services* THE R. P. LEWIS CO., LANSING MICH. **PERSONAL PROPERTY AND PEC THEN IS COMPUTE** 

**No. of Concession, Name of Street, or Owner, AND AUTOR TO THE THE WALKER** 

**All Construction COLLECTION OF A Alexandro** 

**CALCULATION PRODUCTS AND INCOME.** 

**HERE'S AN HOME CONTROL AND INCOME.** 

**MARKET PRE** 

No. of the Concession of the Concession of the Concession

The County of Print,

The Control of the Control of the Control of

<u>Constantino</u> NH2 (Ruth-CC2-Action) come pin-**STRAIG COLLEGE REPORT COLLEGE BUILDING** <u>an iyo sababa</u> o cin, esta que especiente de **CONTRACTOR AND ARTISTS AND COLUMN TWO IS NOT A REAL PROPERTY AND THREE REAL** or residence that comes in the scale **BERTHDAY** 

ANY ROOM AND COMPANY AND THE RESIDENCE.

It was been a change of the state of

**CARD AND COMPANY SERVICE AND COMPANY** THE R. P. LEWIS CO., LANSING, MICH. 49-14039-1-120-2 **DEL HARNIS** 

THE CARD PRODUCTS CONTROL SERVICE **PACIFIC COMPANY** and the second state of the second state of CONTRACTOR on state with and the streamed a 

of the case are and " company" and it **PARTIES OF BUILDING SHOP STATISTICS Collections** (Street of Methods) **CONTRACTOR** CONTRACTOR Street, D. S. Street, or **CONTRACTOR Chairman** 

**START** 

**The Card** 

**CALIFORNIA The Common** OWNER OR ON HWY COLUMN 

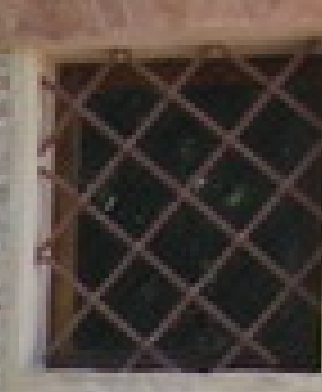

**SOLAR STATE DESCRIPTION The Secret Service** The Company of the Company of THE R. P. LEWIS CO., LANSING MICH. 49-14039-1-120-2 THE GLACIER STATE AND THINK STATE AND THE

Little Little and without with the publish spinor consults when **BING CO CONTRACTOR** No. - Jan. | BASE | GALLAGE WHEN HE WAS IMPOUNDED FOR THE REAL PROPERTY. THE R. P. LEWIS CO., LANSING, MICH. 49-14039-1-120-2 THE REAL PROPERTY AND RESIDENCE AND COMPANY ANY 1 R PAIN HOLE BARRY AND AGAINST CHART AND COMPANY Applied by Director and the means comedy comedy them are the design that THE R. P. LEWIS CO., LANSING, MICH. 49-14039-1-120-2

**START OF THE CARD OF THE CARD OF THE CARD OF THE CARD OF THE CARD OF THE CARD OF THE CARD OF THE CARD OF THE CARD OF THE CARD OF THE CARD OF THE CARD OF THE CARD OF THE CARD OF THE CARD OF THE CARD OF THE CARD OF THE CARD No. of the company of the company of the company of the company of the company of the company of the company of the company of the company of the company of the company of the company of the company of the company of the** 

**Section Contract Contract Contract** No. of Concession, Name of Street, or other 

1525 17 **BART** 

**SALES AND REAL PROPERTY A MARINE COMPANY** of his cold of the contract of the cold

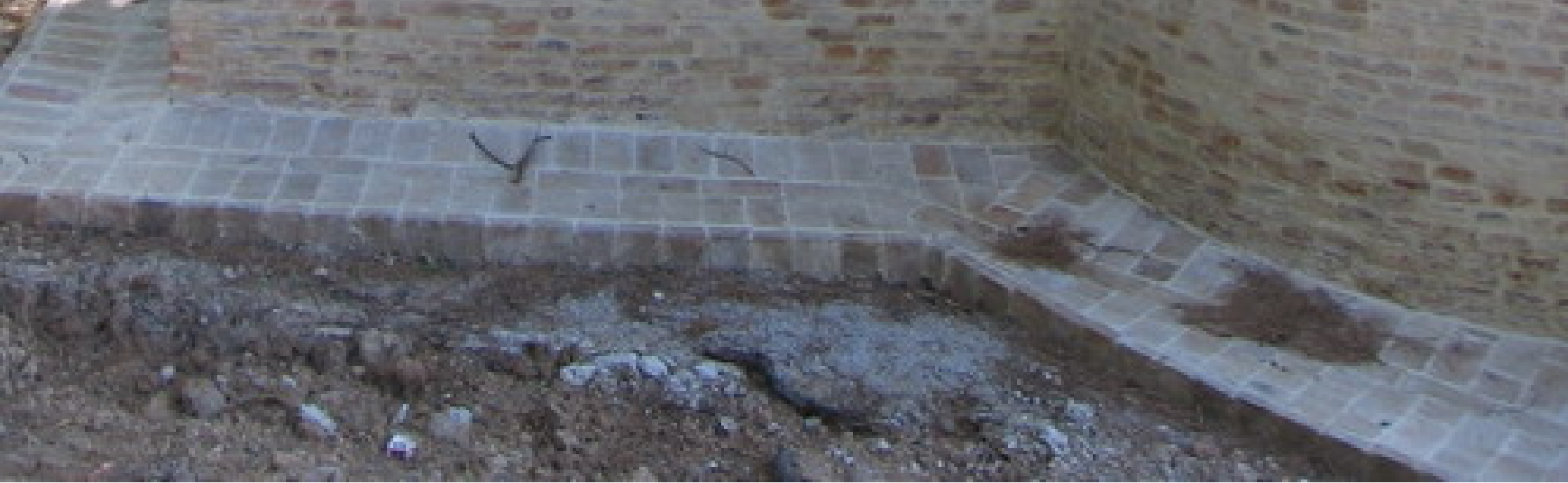

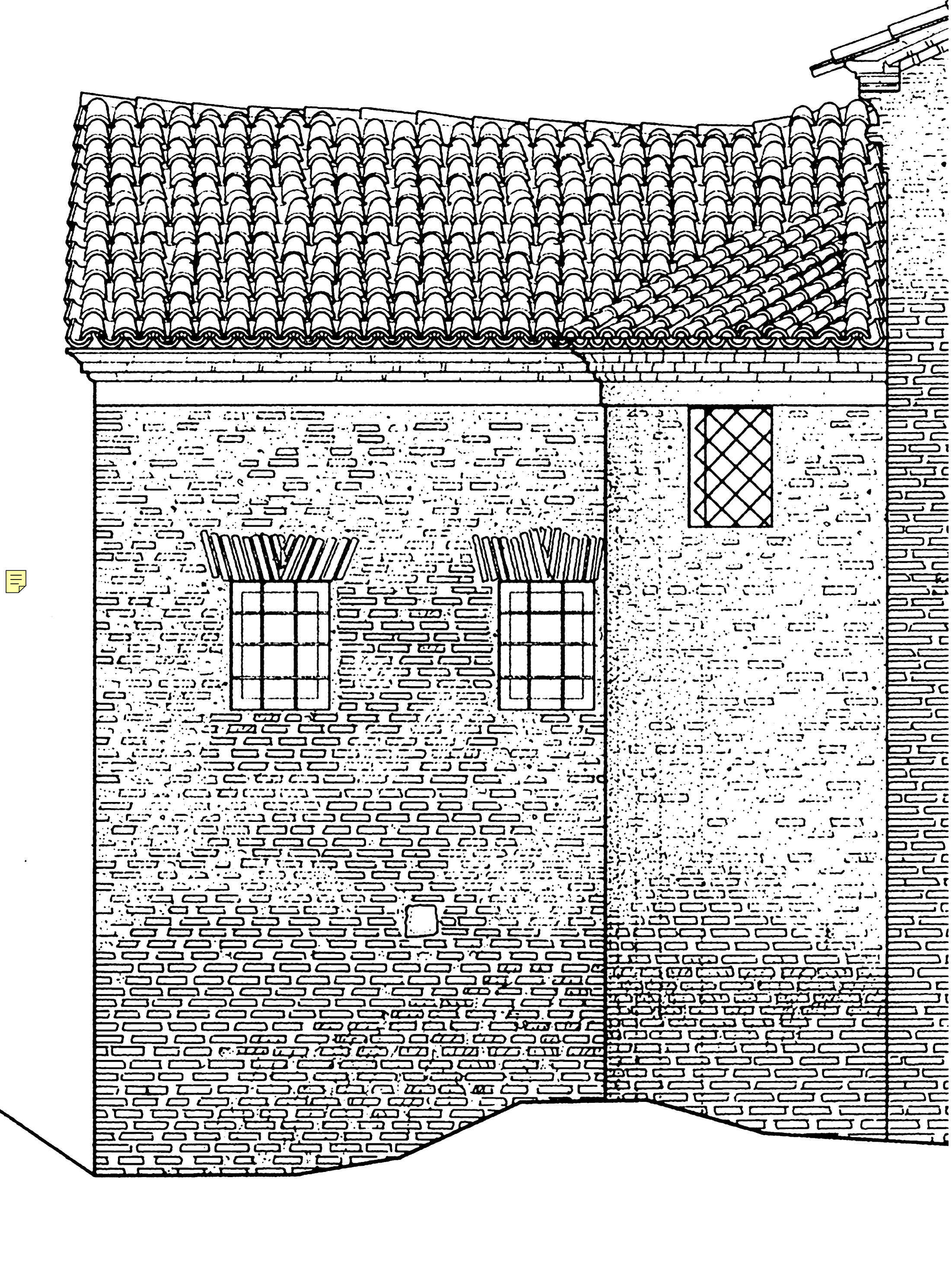

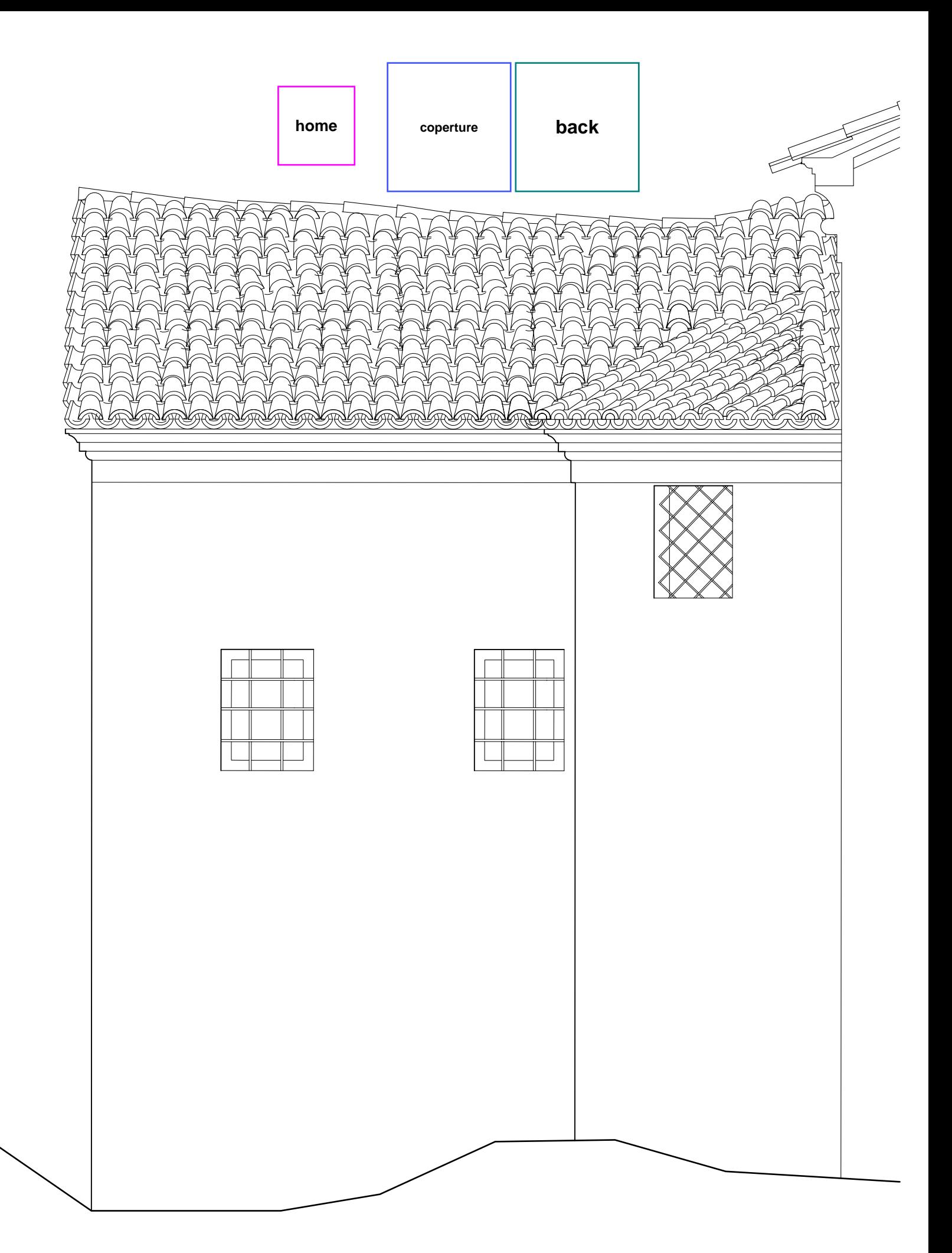